## Package 'ecos'

February 8, 2024

Title Economic Statistics System of the Bank of Korea

Version 0.1.6

Description API wrapper to download statistical information from the Economic Statistics System (ECOS) of the Bank of Korea <<https://ecos.bok.or.kr/api/#/>>.

License MIT + file LICENSE

Encoding UTF-8

LazyData true

**Depends** R  $(>= 3.5.0)$ 

**Imports** http: ( $> = 1.4.3$ ), jsonlite ( $> = 1.7.2$ ), XML ( $> = 3.99$ ), stringer  $(>= 1.4.0)$ 

RoxygenNote 7.2.3

NeedsCompilation no

Author Seokhoon Joo [aut, cre], Jaehyun Joo [ctb]

Maintainer Seokhoon Joo <seokhoonj@gmail.com>

Repository CRAN

Date/Publication 2024-02-08 08:40:02 UTC

### R topics documented:

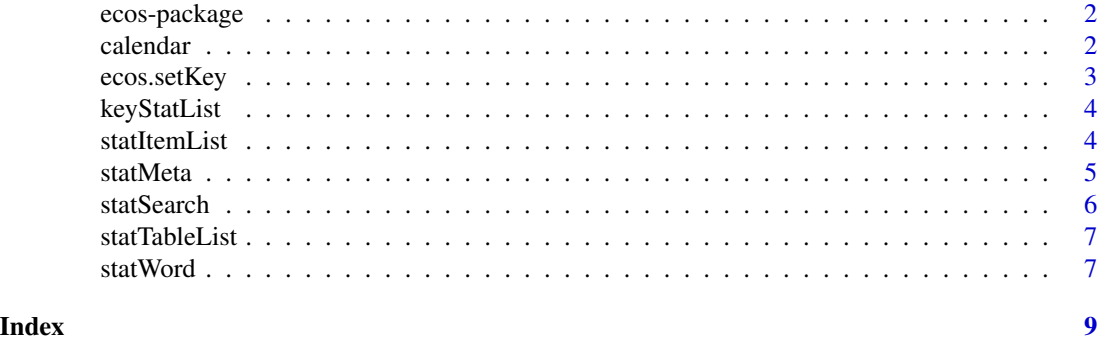

#### **Description**

API wrapper to download statistical information from the Economic Statistics System (ECOS) of the Bank of Korea <https://ecos.bok.or.kr/api/#/>.

#### Details

To use this package, you will first need to get your API key from the website [https://ecos.bok.](https://ecos.bok.or.kr/api/#/AuthKeyApply) [or.kr/api/#/AuthKeyApply](https://ecos.bok.or.kr/api/#/AuthKeyApply). Once you have your key, you can save it as an environment variable for the current session using the ecos. setKey function. Alternatively, you can set it permanently by adding the following line to your .Renviron file:

ECOS\_API\_KEY = PASTE YOUR API KEY

Any functions that require your API key try to retrieve it via Sys.getenv("ECOS\_API\_KEY") (unless API key is explicitly specified as a function argument).

#### Author(s)

Maintainer: Seokhoon Joo <seokhoonj@gmail.com>

Other contributors:

• Jaehyun Joo [contributor]

#### calendar *Calendar for the cycle argument*

#### **Description**

The ecos open API has been revised on 2022.06.01. A calendar was created to respond to any type of date format according to the cycle argument.

#### Usage

calendar

#### Format

A data frame with 73049 rows and 6 variables:

D daily

- SM semi-monthly
- M monthly
- Q quarterly
- S semi-annually
- A annually

#### <span id="page-2-0"></span>ecos.setKey 3

#### Examples

calendar

<span id="page-2-1"></span>ecos.setKey *Set ECOS API Key*

#### Description

Save ECOS API key for the current session. To set it permanently, please add the following line to your .Renvrion file:

ECOS\_API\_KEY = YOUR API KEY

#### Usage

```
ecos.setKey(api_key)
```
ecos.printKey()

#### Arguments

api\_key A string specifying ECOS API key

#### Value

No return value, called to set api key

#### Examples

## Set API Key for the current session ecos.setKey("your\_api\_key")

## Check API key ecos.printKey()

<span id="page-3-0"></span>

#### Description

Top 100 statistical indicators

#### Usage

```
keyStatList(format = c("xm1", "json"), lang = c("kr", "en"), count = 1000)
```
#### Arguments

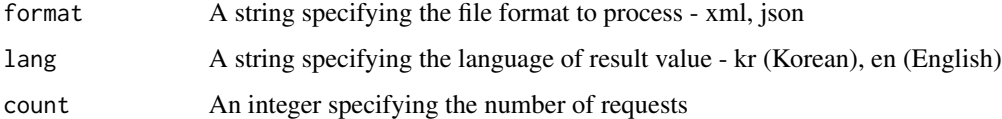

#### Details

## Example keyStatList(lang = "en", count = 100)

#### Value

A data.frame object containing queried information

statItemList *Item list of statistics*

#### Description

Item list of statistics

#### Usage

```
statItemList(
  stat_code,
  format = c("xm1", "json"),lang = c("kr", "en"),
  count = 1000
\mathcal{E}
```
#### <span id="page-4-0"></span>statMeta 5

#### Arguments

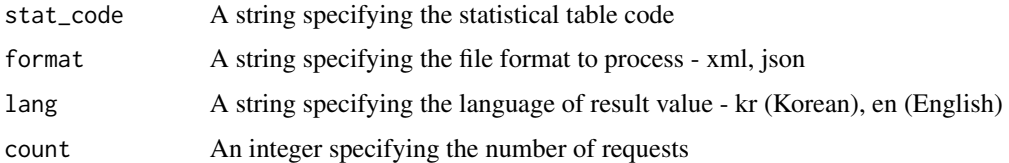

#### Details

```
## Example
statItemList(lang = "en", count = 100, stat_code = "902Y001")
```
#### Value

A data.frame object containing queried information

statMeta *Retrieve statistical meta DB*

#### Description

Retrieve statistical meta DB

#### Usage

```
statMeta(meta, format = c("xml", "json"), lang = c("kr", "en"), count = 1000)
```
#### Arguments

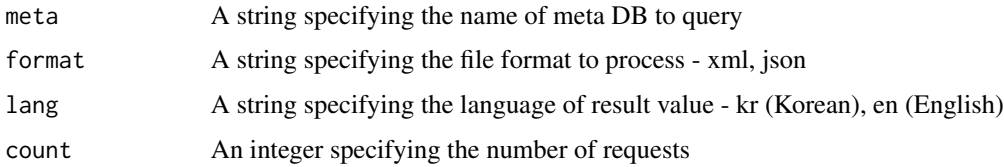

#### Details

## Example statMeta(lang = "en", meta = "Economic Sentiment Index")

#### Value

A data.frame object containing queried information

<span id="page-5-0"></span>

#### Description

Search conditional statistics

#### Usage

```
statSearch(
  stat_code,
 item_code1,
  item\_code2 = "?",
  item\_code3 = "?",
  item\_code4 = "?",
 cycle,
 start_time,
 end_time,
 format = c("xm1", "json"),lang = c("kr", "en"),count
)
```
#### Arguments

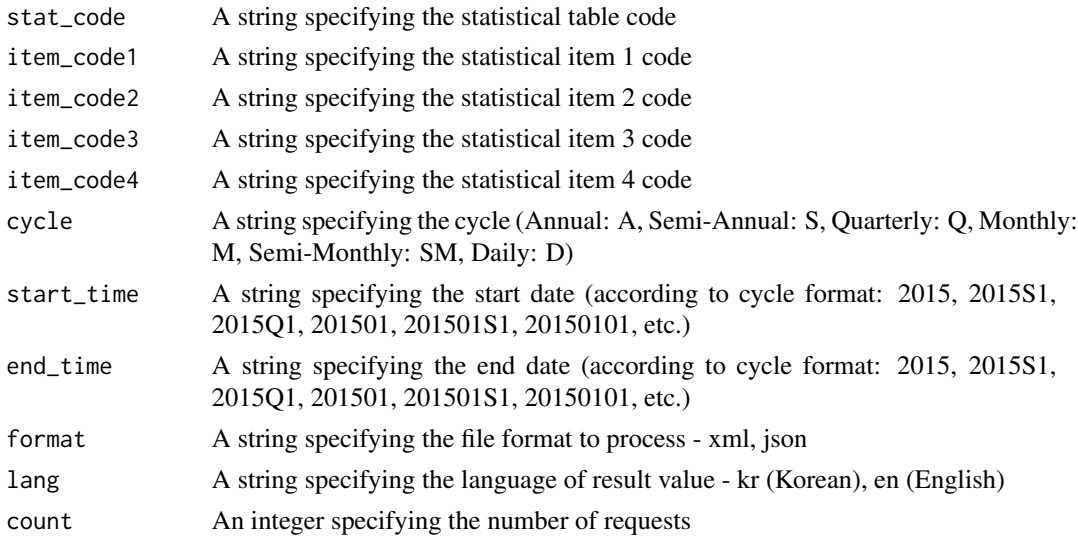

#### Details

```
## Example
statSearch(lang = "en", stat_code = "102Y004", item_code1 = "ABA1", cycle =
"M", start_time = "196001", end_time = "201812")
```
#### <span id="page-6-0"></span>statTableList 7

#### Value

A data.frame object containing queried information

statTableList *Table list of statistical tables*

#### Description

Table list of statistical tables

#### Usage

```
statTableList(format = c("xml", "json"), lang = c("kr", "en"), count = 1000)
```
#### Arguments

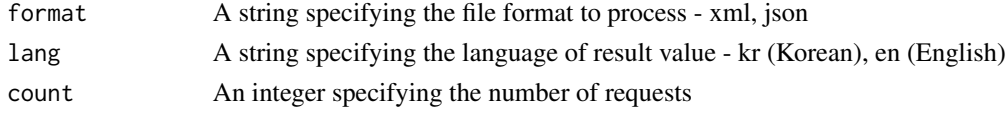

#### Details

## Example statTableList(lang = "en", count = 100)

#### Value

A data.frame object containing queried information

statWord *Glossary of Statistical Terms*

#### Description

Glossary of Statistical Terms

#### Usage

```
statWord(word, format = c("xm", "json"), lang = c("kr", "en"), count = 1000)
```
#### Arguments

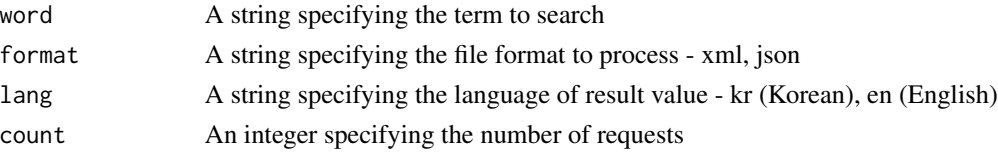

#### 8 statUred to the contract of the contract of the contract of the contract of the contract of the contract of the contract of the contract of the contract of the contract of the contract of the contract of the contract of

#### Details

```
## Example
statWord(word = "CPI", lang = "en")
```
#### Value

A data.frame object containing queried information

# <span id="page-8-0"></span>Index

∗ datasets calendar, [2](#page-1-0) calendar, [2](#page-1-0) ecos *(*ecos-package*)*, [2](#page-1-0)

ecos-package, [2](#page-1-0) ecos.printKey *(*ecos.setKey*)*, [3](#page-2-0) ecos.setKey, *[2](#page-1-0)*, [3](#page-2-0)

keyStatList, [4](#page-3-0)

statItemList, [4](#page-3-0) statMeta, [5](#page-4-0) statSearch, [6](#page-5-0) statTableList, [7](#page-6-0) statWord, [7](#page-6-0)